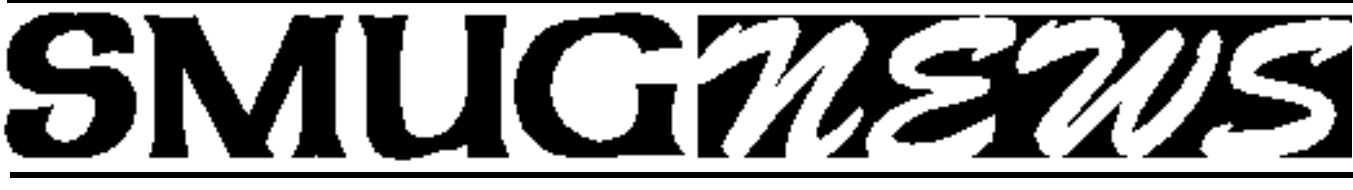

STANFORD/PALO ALTO MACINTOSH USERS GROUP NEWSLETTER Vol 11 No. 2 · February 2002

# **MacWorld 2002 Re-Cap**

## **TRANSITIONING TO MAC OS X IN HIGHER EDUCATION**

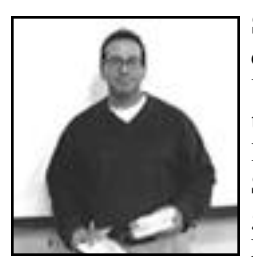

**Stewart Hersey, MA Ed**, a technical writer/trainer at Stanford University R&DE IS reviewed his take of the University of Pennsylvania (U Penn) Information Systems & Computing presentation given during MacWorld 2002 at Moscone. John Mulhern III, IT

Project Leader of the Client Services Group described U Penn's approach to handling its computing operations. Stewart presented a most professional slide show in color and we enjoyed being able to view it on SLAC's gigantic screen. He summarized U Penn's involvement as follows:

U Penn's computing environment has been highly decentralized since 1996. It consists of 49, 700 affiliates, 58,800 computers including 13,200 Macs (23%) with a 3-4 year average life cycle and a fiscal year beginning July 1. Their philosophy is that an OS is just an OS but specific applications do matter. Their "system rollout triad" involves its first major update, consisting of native virus protection and native MS Office application. Beginning in March of 2001 advisories and testing commenced on supported products.

The desktop recommendations were PPP for Mac OS X with a manual Ethernet configuration. Deployment for fiscal 2002 to consist of 533 Mhz PPC G4's with 256 Mb of RAM and 33 Gb hard drives running Mac OS 9.1 or OS X.

The first deployment would be via CD using Aladdin Stuffit Installer Vise 7.0.1. Supported software will include Aladdin Expander, Apple QuickTime, Fetch Eudora (beta), Filemaker Pro 5.5, Norton AntiVirus 7.0.2, and Adobe Acrobat Reader.

Catalysts: Mac folks like the latest and greatest Apple software 2 to 1 over Windows users. Mac operated machines are replaced in 42 months compared with 48 months for MS Windows machines. Security issues: Mac OS X is the first standard Kerberized operating system.

Projected usage stats were developed using polled U Penn Ethernet addresses to determine Mac usage population. The Staff & Faculty will pick up first followed by the Labs, Freshmen & Grads. By June 2003 50 % of Mac users will be running Mac OS X and in FY 2005 they will all be using Mac OS X+.

Release of Mac OS X.1 is based on the Golden master of IE 5.1 with more fixes & drivers. Estimated is 45 days to build and compile on MindVision Installer Vise 7.4, and employing Stuffit Expander 6.5.1.

Deployment issues: From year 2002 on they will provide support for OS 8.6+ (Carbon Lib), MS Office X for Mac OS X (there is very slow availability of site licenses–it took 45 days to receive its shipment), and obtaining New Fetch 4.0.1 & Stuffit Expander 6.5.1.

What's Next: Looking forward in the future to Mac OS X.1.x+; Oracle Financials using Virtual PC 5.0x, MKR for Mac OS X, and a Citrex Client release; and a new U Penn Connect CD using Carbon Only Installers and Apple Script & DHCP networking installer.

Remaining challenges revolve around missing applications (no Photoshop or Quark for Mac OS X; no plugins, printer drivers or Eudora; no DiskWarrior or SystemWorks), no inhouse training, and no Mac reps, yet…

U Penn's response to Questions and Answers: Briefly, their policy is to support any desktop OS, a more mature Mac OS Server product is needed, their support staff techs speak both OS X and Unix, and their hardware repair is outsourced. And even more Questions and Answers: Apple is not well set up to deal with HE site licensing; and U Penn plans to

## **IN THIS ISSUE**

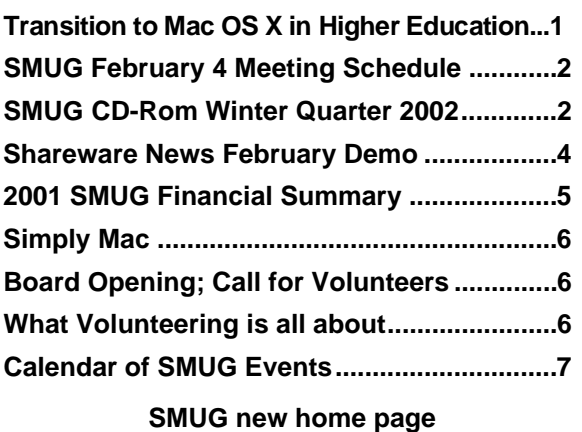

**http://www.pa-smug.org 650 - 286 -7539** 

## **Smug Contacts**

#### **SMUG Office**

*P.O. Box 20132 Stanford CA, 94309 650 286-7539*

**WEB Site** *http*:/www.pa-smug.org

**Club Mailing List**   $s$ *mugusergroup*@yahoogroups.com

### **BOARD OF DIRECTORS**

**Fred Balin,** President (650) 565-8120 fbalin@pa-smug.org

**Kathryn Johnston,** Director-at-Large **(**650) 321-4907 kjohnston@pa-smug.org

**Tom Mathieu,** Treasurer (650) 494-7760 tmathieu@pa-smug.org

**Rob Ruether,** Director-at-Large (650) 856-7418 RobRuether@pa-smug.org

**Julia** H**uot,** Director-at-Large (408) 257-4757 jhuot@earthlink.net

**NON-BOARD OFFICER Frank Smith,**Vice President **(**510) 477-0699 aquaman@batnet.com

#### **COMMITTEES Membership Ilana Braun,** Chair

**(**650) 493-6197 ilanab@pa-smug.org

**Scott Spencer** Assistant stspencer@pobox.com

**NEWSLETTER Lorrie Bleiler,** Editor/Designer **(**650) 948-1400 phone and fax

**John Schipper,** Staff Writer **(**650) 493 -8048

**Phil Stephens,** Coordinator (650) 494-3390 philipstep@aol.com

**Mike Thornburg,** Distribution (650) 856-3247 mthorn@rahul.net

**Louis Bookbinder,** News and Tips booky@pa-smug.org

**WEB SITE Gavin Carothers**, Webmaster gcarothers@pa-smug.org

distribute 20,000 CD's per fiscal year to any U Penn ID holder—in student dorms, libraries, and bookstores.

U Penn's Wrap Up: see

**http://www.upenn.edu/computing/help/doc/os/macosx/**

Stewart's slide presentation can be viewed @ **http://houdini.stanford.edu/rde/pres/pasmug** About Stewart Hersey: **http://houdini.stanford.edu/~hersey**

Below: During the January SMUG meeting Robert Brown was in the audiance and volunteered to demonstrate how the file/photo transfer system worked using his PowerBook and iPhoto. He was able to use several picture images taken at the SMUG User Group desk at MacWorld, put them into his laptop and then transfer the pictures over the Internet and show them on the big screen at the meeting. The picture quality seemed to be very good.

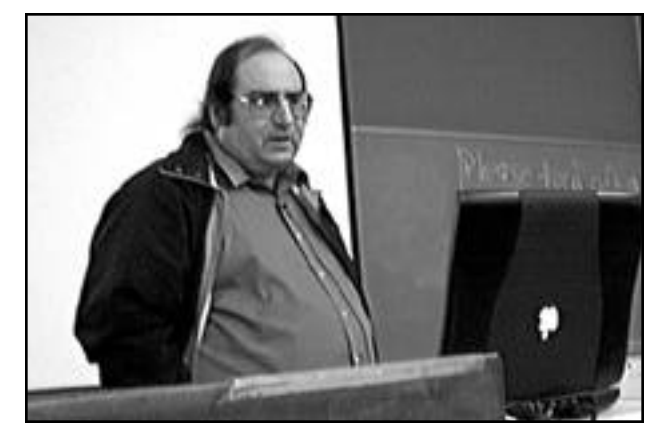

Robert Brown, SMUG member and President of sister Macintosh User Group A32, demonstrates Apple's new iPhoto running under OS X.

## **SMUG february 4 Meeting Schedule 6:30 - 9:30**

## **"Mac OS TenXions" OS X Migrations—***Live on Our Stage*

Mac OS X is now Apple's default boot operating system on all new Macs and its time for us at SMUG to bite this bullet and become part of Apple's future.

Beginning at 6:30, we'll go through every step of the OS X migration path.

We'll install Mac OS X on two different Macs, one using an empty partition and the other right on top of an everyday mission critical Mac OS 9.x volume. Then we'll apply updates, configure peripherals, import data, connect to networks. Finally, we'll see what we can do under X and what still works within Classic (i.e., under 9).

Along the way, our panel of experts will take on your questions, so you'll be prepared to make as a smooth transition to the new OS as possible.

During various installs and updates, we'll also pause for:

- **Ask the Experts with your pre-OS X questions (about 6:45)**
- **Shareware Demos (about 7:10)**
- **Club Business (about 7:40)**

So join us early and watch our fearless presenters guide your through the shoals to a safe and happy landing in Apple's OS X future. See you there.

## **SMUG CD-ROM Winter Quarter 2002**

## **New Contents**

**AUDIO & MUSIC** Amazing Slow Downer 1.1.5 iCDc 2.1.1 OneshotRecorder 1.4.1

## **COMM**

iGetter 1.5 Lestrade 3.0.5 Mactella 1.3.5 Newswatcher-X 2.2.3b2 (Carbon) Thoth 1.4.3 Carbon Transmit 1.7b2

### **DESIGN & GRAPHICS**

Digital Design Buddy 2.5 FuturePaint 2 Lemon 1.1 Starfish Pro 1.0

### **DEVELOPMENT**

Smile 1.8.4

## **FUN AND GAMES**

Acronyms 3.0 Cat and Mouse 2.1 Khufu 0.9.1b Netrikulator 1.0.2 Nevermind 1.1 Qube 1.1 WingNuts 1.0 Carbon

### **INTERFACE**

CSManager 2.0 Desktop Pets 1.0 GrabbyWindow 1.0b5 Holiday Lights 5.2 SpeedApp 2.2.1 TypeRecorder 1.2.1 WorkStrip 1.5.1

### **KITCHEN SINK**

Auction Action Tracker 2.9.2 CarCare 3.3 Crossword Express 5.5 Customer Tracker 2.5.1 GolfMeister 3.0.1 Language Assistant 2.5 NP Grade 1.5.1 QuickFinance 3.5.2 Son of Weather Grok 4.1.3 Stargazer's Delight 5.1

### **MULTIMEDIA**

Goldberg 2.2 Carbon Goldberg 2.2.1 Updater Carbon Ptah 1.4.3 simpleSlide 2.16

## **OS X**

Amazing Slow Downer 1.1.5 OSX Auction Action Tracker 2.9.2 Carbon Cat-in-the-Dock 1.2 ClipWorks 2.0.1 OSX Customer Tracker 2.5.1 Carbon Desktop Pets 1.0 OSX DiskCatalogMaker X 2.5.1 Dock-It 0.6.5 Get Info 0.9.2 Goldberg 2.2 OSX iCDc 2.1.1 OSX IconCleaner 1.1 Carbon iGetter 1.5 OSX iOrganizer 2.1 Carbon Listen&Type X 1.0 MacReporter 1.03 Mactella 1.2b1 OSX myPong 1.00 Nevermind 1.1 Carbon NP Grade 1.5.1 OSX Password Retriever 2.6.7 Carbon Personal Organizer 4.0 OSX Plasma Tunnel Screensaver 1.2.3 PrefsOverload 3.5pr2 OSX simpleSlide 2.16 Carbon Snard 0.9 SSH Helper 0.2 TinkerTool 2.0 TransmitX 1.7b2 Watson 1.04 Wreath-in-the-Dock 1.0 XRay 1.0b6

### **PRODUCTIVITY**

CCN Plus 1.6 Coffee Break Pro 1.0 Email Magician 1.0.6 iOrganizer 2.1 Listen&Type 2.21 Personal Organizer 4.0

## **UTILITIES**

Asynckeys! 1.5 ClipWorks 2.0.1 Dated Folder 2.6 Disk Watcher 1.0.6 DiskCatalogMaker 2.5.1 IconCleaner 1.1 icWord 2.0 iDisk Manager 1.0 iDisk Mounter 1.8

MacSentry 1.0.1 Nimda Cleaner 1.0b3 OTTool 1.2.1 Password Retriever 2.6.7 PrefsOverload 3.5pr2 typeXchanger 3.0 Web Confidential 3.0 Carbon

## **Stock Contents**

**APPLICATIONS** CorelDRAW™ 8 LE Nisus Compact 1.0

## **GRAPHICS**

GifBuilder 1.0 GraphicConverter 4.2 68K \* GraphicConverter 4.2 PPC \* GraphicConverter 4.2 Carbon \* Jade 1.2

## **INTERNET**

AOL Instant Messenger 4.3.1232 Better Telnet 2.0b4 Eudora 5.1 Eudora Light 3.1.3 Fetch 4.0.1 PPC \* Fetch 4.0.1 68K \* Interarchy 5.0.1 Internet Config 2.5d2 Internet Explorer 5.1 \* MACAST Lite 2.1 MacSSH 68K 2.1fc2 \* MacSSH PPC 2.1fc2 \* MT-NewsWatcher 3.1 Napster 1.0b1.1 Netscape Communicator™ 4.79 \* Netscape Communicator™ 6.2.1 \* Netscape Communicator<sup>™</sup> 6.2.1 OSX \* Netscape MRJ Plugin 1.0b2 \* Niftytelnet SSH 1.1r3 NiftyTelnet 1.1 FAT Outlook Express 5.0.3 \* RealPlayer 8 6.0 Windows Media Player 7.01

## **OTHERS**

DarkSide of the Mac 5.0.6 Default Folder 3.1.3 \* Disinfectant 3.7.1 Extension Overload 5.9.4 \* GURU 2.9 Kaleidoscope 2.3.1 MacUser's Kaleidoscope Winners Mariner LE 3.1.4

*(continued)* MP3 Rage 4.1 \* SoundApp 68K 2.7.3 SoundApp PPC 2.7.3 SoundJam MP Free 2.5.3

#### **UTILITIES**

Acrobat Reader 3.0 68K Acrobat Reader 5.0.5 PPC \* ADBProbe 1.0.3 Aladdin DropStuff 6.0.1 Aladdin Expander™ 6.0.1 Andrew's Disk Copy Scripts 2.1.1 \* BBEdit Lite 6.1.2 \* BBTidy 1.0b9 FinderPop 1.9.2 PopChar Lite 2.7.2 PrintToPDF 2.3 \* SCSIProbe 5.2 ShrinkWrap™ 2.1 Sleeper 3.5 Snitch 2.6.5 Snitch 2.6.6 Updater TechTool Lite 3.0.1 Tex-Edit Plus 4.1.2 PPC Tex-Edit Plus 4.1.3b3 OSX \*

## textSOAP 3.1.2 \* **APPLE CONTENTS** Carbonlib 1.0.4 Carbonlib 1.5 \*

Disc Burner 1.0.1 Disk Copy 6.3.3 Disk Copy Scripts 6.3 \* HyperCard Player 2.4.1 iMovie Update 2.1.1 \* MRJ 2.2.5 OpenGL 1.2.1 ResEdit 2.1.3

\* New or updated since the previous CDOQ

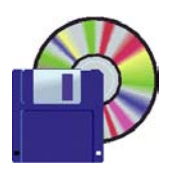

## **Shareware News february Demo**

Demo by Thomas Carlson

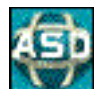

## **Amazing Slow Downer 1.1.5 Amazing Slow Downer 1.1.5 OSX**

If you're a musician who likes to learn new songs and techniques by listening to the same piece of music over and over but wish that the music could be played a little slower, then you'll enjoy Amazing Slow Downer. You can repeat any section of the music at full speed, slow it down or even speed it up by stretching the music by - 50% to 400% without changing the pitch! Requires OS 8.1 or higher, or OS X. \$40.

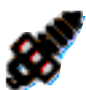

## **CarCare 3.3**

Have you ever needed a car repair receipt and couldn't find it? Digging through receipts to find when the last time you serviced your transmis-

sion or changed the plugs can be a real pain! But with CarCare it's fast and easy! It features an "At-A-Glance" section where all general information for the vehicle is kept. It also is a great way to keep track of your vehicles maintenance costs with an "Invoice" section where all repair costs are kept. Requires OS 8.1 or higher. \$10.

## **CROSS EXPRESS 5.5**

Crossword Express is an extensive demo that shows how the program can help you to create crossword and vocabulary puzzles for a wide variety of applications. The very flexible system offers a number of options for creating standard, classroom, preset word, and special-interest puzzles; it also lets you specify dictionaries so puzzles can be tailored precisely for your needs. You choose the grid size, and use established or custom lattice templates for various styles of puzzles. Requires OS 7.5 or higher. \$35.

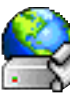

### **iDisk Mounter 1.8**

iDisk Mounter is a tool to mount iDisks, and includes the following features:

Automatically remembers and restores the view settings of an iDisk window. Mounts an iDisk without typing in the password. Mounts an iDisk on a Mac OS earlier than 9.x. Suppresses the dialog 'You haven't used your iDisk for more than x minutes . . .' Mounts one (or more) iDisks automatically at startup: put iDisk Mounter in the startup items folder. Can mount other iDisks as well: just make copies of it. Probably mounts an iDisk if you have had trouble mounting it using the web browser. Requires OS 8.1 or higher. \$3

### **Netrikulator 1.0.2**

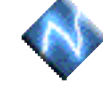

Think you've got what it takes to master the mayhem? This frantic puzzle game from FIDIM Interactive is sure to put your networking skills

to the test. It's a heart-pumping race against time as you scramble to link two network nodes with various different colored shapes. Connect the nodes and the completed network vanishes, then the madness starts all over again. The goal: to form as many complete networks as possible. But be careful. Too many rash decisions and the grid will quickly fill with dead pieces that will be nothing but trouble as the game gets faster. Deceptively simple and supremely addictive, it takes a minute to learn and a lifetime to master. Requires OS 8.1 or higher. \$15.

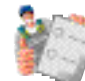

## **PrefsOverload 3.5 PrefsOverload 3.5 OSX**

PrefsOverload is designed to resolve the problems of Preferences Files that are no longer needed., because their mother files no longer exist, and damaged Preferences Files that can cause applications to crash. It can browse the Preferences Folder, allowing you to detect unnecessary preferences files, thanks to the information it gives you. Or it can display a list of probably unnecessary or damaged Preferences Files, allowing you to delete them or to put them into the trash. Also

PrefsOverload allows you to search for specific Preference Files, by their type/creator or their creation/modification date and so on. Requires OS 7.6.1 or higher, or OS X. \$15.

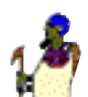

## **Ptah 1.4.4**

Ptah is a player for text, image, movie, and sound files. It can open and view PICT, JPEG, GIF, TIFF, PNG, and BMP image files. It can open and play QuickTime, MPEG, and AVI movie files. Using QuickTime 4 it can also play MP3 audio files. It can open and edit styled text documents. It can display text data in a list format that is easily searched and sorted. It can create image catalogs that have useful size thumbnails and which can contains tens of thousands of images while only using a few MB of RAM and which can be quickly sorted and live filtered. Requires OS 8.5 or higher. \$15.

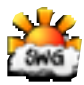

## **Son of Weather Grok 4.1.4 Carbon**

Son of Weather Grok is an application that displays weather conditions for cities from around the world. It taps into NOAA's (National Oceanic and Atmospheric Administration) data center using 4 letter ICAO codes for Airports. Son of Grok will

show the temperature, sky conditions, humidity, wind speed, pressure, ceiling, visibility, and much more. Weather data is usually updated hourly from NOAA, and you can set Son of Grok to get this data at specified time intervals. The data is then displayed in an easy to read format using fancy-schmancy sky condition illustrations like you see on the news, along with the details in a small scrolling ticker and drop down list. Requires OS 8.6 or higher with CarbonLib 1.2. \$10.

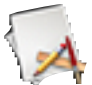

## **TinkerTool 2.02**

Do you want to control anti-aliasing of fonts? Would you like translucent terminal windows? Do you want to have all hidden files and folders displayed in the Finder? All that and many more hidden options of Mac OS X can be activated with the TinkerTool utility. Requires OS X, version 10.1. Free.

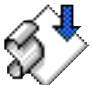

## **typeXchanger 3.0**

typeXchanger is a very simple utility to change creator and file types of Macintosh files. It's very easy to use and very small. Requires OS 8 or higher.

Free.

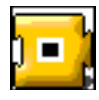

## **WorkStrip 1.5.3**

A control strip replacement with lots of timesaving features. Little documentation. \$30.

## **2001 SMUG Financial Summary 1/1/01 Through 12/31/01 (\$\*)**

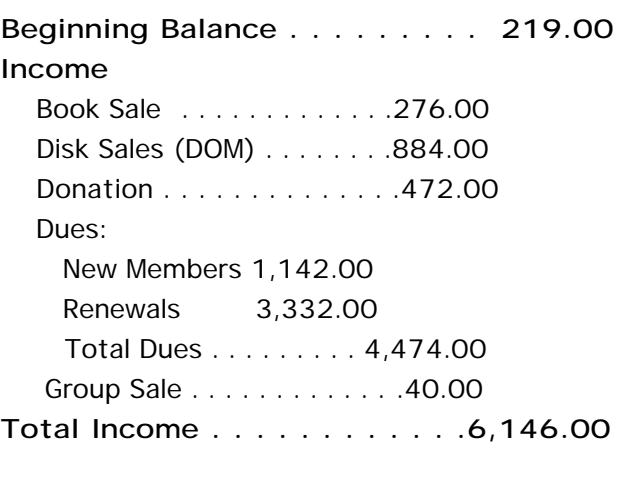

## **Expenses**

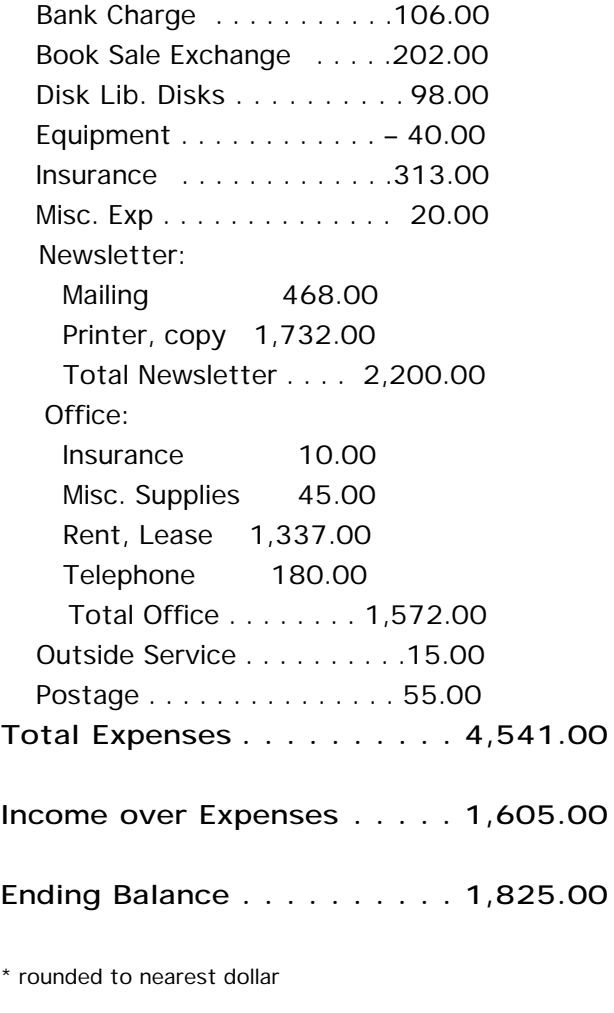

## **SIMPLY MAC**

#### *Mac basics we sometimes forget*

This really happened: if you are not a cat lover, you do not have the favor of your kitty sleeping on your monitor (and getting hair in the guts) (sometimes barfing on it) or, joy of joys, walking across your keyboard on the way to your lap. My cat does this and usually it is no problem - until one day she walked across my keyboard and renamed my hard drive "]]]]]]]]]]]". Now, the OS (8.6) is smart enough to know when its boot drive has been renamed and to change some critical file paths to accommodate. But applications like Netscape and Internet Exploder are not. Eudora complained royally. Claris Homepage chewed me out. I was finally lucky enough to find an application which told me what file path it could no longer find, so I could set the name back. (Don't rely on get info - it tells you the current ACTUAL path, not the original).

Thomas pointed out a nifty way to prevent this in the future: Turn on file sharing, even if you never share files. When it is on, the OS will not allow changes to the name of the boot drive or several other important folders. And, conversely, if you want to change the name of your hard drive, and find you cannot, check file sharing. Turn it off, reboot, rename your hard drive, and turn it back on.

## *February Club Business:* **Board Opening; Call for Volunteers**

At our February meeting, we will be seeking several volunteers to come forward to support current and new club activities.

With Kathryn Johnston's imminent departure for Japan and her resignation from our Board, we will hold an election for a member to complete her term of office, which runs through June of this year. Our Board consists of five members and we meet once a month for meetings. Joining the SMUG Board gives you the opportunity to become part of the policy-making apparatus of our group. If you have neat ideas, energy to spare, and would like to make a meaningful impact on our group, please consider placing your name in nomination

In addition, Board Member and former president Rob Ruether will be asking for a member to assist him in the formation of a Macintosh Community Calendar, which we can use to promote the club via placement in suitable locales in our area. If you're a good information gatherer and communicator, please consider working with Rob on this new venture, which will greatly increase our exposure.

Also, Fred Balin, SMUG President, is look for two persons to help plan and coordinate upcoming meetings.

These members will help determine what we do at each meeting, who we contact to come and present, and how each meeting is put together. If you're an idea person, an organizer, and a communicator you can help make each meeting much better.

Thank you for your interest and consideration. If there are other ways in which you feel can support our group, please let me or one of the other Board members know.

Fred Balin

## **What Volunteering is all about**

This year we were lucky enough to have 2 tables at the show. The club was located in the same location of the hall with other Mac Users groups and it was nice to share user group information. This also gave us a chance to talk

to the public about the club and hand out our SMUG flyers about what our particular focus is.

The tables were manned in 2 hour shifts so that our volunteers had a chance to see the show. There was a lot of interest shown to join our SMUG group.

Many thanks to the members who

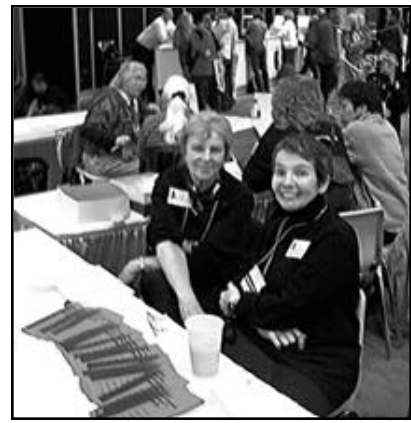

Marilyn McCloy (l) and Julia Huot (r) smile for the camera at our SMUG table at Macworld 2002.

devoted their time to work the tables, among whom were Rob Ruether and Tom Mathieu; Lisa Barrett and Scott Spencer; Marilyn McCloy, Julia Huot and Lorrie Bleiler; and Fred Balin and Steve Bellamy.

In addition other SMUG members acted as roving reporters to bring back pertinent information for our January 14th meeting. Gavin Carothers/new Apple products; Brooks Collins/digital video; Frank Smith & Rob

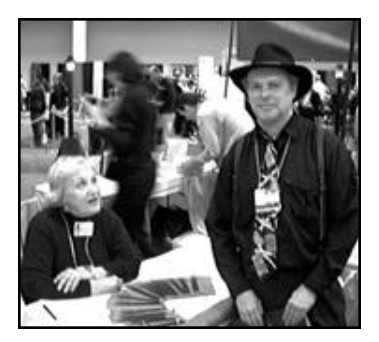

Ruether/digital imaging & color; Elizabeth O'Brien/PDA's; Tim Malm/networks; Rich Tucker/storage media; Bill Maxwell/utilities & diagnostics; Stewart Hersey/higher education.

It was a good show.

Lorrie Bleiler, SMUG Newsletter Editor/Designer, chats with Frank Smith, SMUG Vice President, at our table at Macworld. Is it the man, the brain, the tie, or the hat? It was that colorful tie.

## **SILENT AUCTION**

Every month the shareware team helps members sell equipment, software, and hardware they no longer need. Please keep this a success by visiting our tables and bidding on these items. Here is how it works:

- **1.** Bring your item to the next general meeting.
- **2.** Fill out an auction sheet with your name, a description of the item, and a minimum asking bid.
- **3.** Leave the item, the sheet, and say hi to the share ware table people.
- **4.** At the break, go back to the table and check out the bids on your sheet. Pick the person you want to sell to, find him/her, and make the deal. (If you bid, please check during the break to see if you can connect with the seller). Please do not wait till after the meeting, as some team members need to go home and we have to put the table back!
- **5.**You can leave a telephone number on the sheet if that is how you want to be contacted. But the shareware team will NOT make deliveries!

*PLEASE NOTE: We will make every effort to keep your item secure. However we take no responsibility, and theft is your risk alone. We suggest you keep easily stolen items, like SIMM chips, with you and just leave the auction sheet.* 

**Sorry, we cannot provide electrical power to demo hardware.**

**We cannot be held responsible for items forgotten by their owners.**

#### **Contributions:**

Contributions to SMUG News are always welcome, preferably on disk or via e-mail in a file format readable by QuarkXPress. Files can also be uploaded to the Newsletter Coordinator Phil Stephens at

#### **philipstep@aol.com**

Except where otherwise noted, the entire contents of this newsletter are Copyright © 2001 by SMUG. Articles appearing in SMUG News may be reprinted by nonprofit publications provided the author and SMUG are credited. Please include publication title, page, and date of original article.

Products mentioned are trademarked by their respective manufacturers, and mention does not constitute endorsement by SMUG.

## **february 2002**

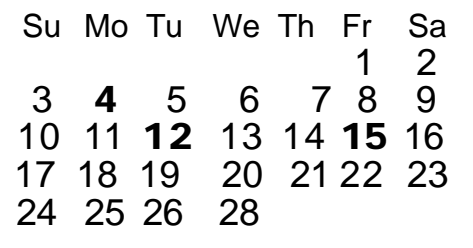

## **CALENDAR OF SMUG EVENTS**

#### **Monday, February 4**

#### **General Meeting:**

Panofsky Auditorium, Stanford Linear Accelerator Center (SLAC), 2575 Sand Hill Road, Menlo Park.

#### **Meeting:**

*Begins at 6:30pm. See page 2 for details*

**\*Shareware Team meeting** at Owen Saxton's house, 1442 San Marcos Circle, Mt. View. Meeting starts at 7:15 pm. *\*(Ask a team member for the correct date for this month).*

#### **Tuesday, February 12 (tentative)**

Board of Directors meets at 7:30 pm Cafe La Dolce Vita, 299 California Ave., Palo Alto.

### **Friday, February 15 (tentative)**

DEADLINE for Newsletter articles and Calendar items to be submitted by email to Mike Thornburg <mthorn@rahul.net>.

## **Just a Reminder ...**

Here is the new SMUG Post office box number **P.O. Box 20132, Stanford, CA 94309-20132**

**Membership Fees…**

Single member…….… \$45 Family membership…...\$55

You can mail your dues to:

**SMUG P.O. Box 20132 Stanford, CA 94309-20132**

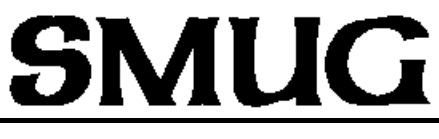

**S**TANFORD/PALO ALTO **MACINTOSH U**SER **G**ROUP

**P.O. Box 20132 Stanford, CA 94309-20132 (650) 286-7539 http://www.pa-smug.org**

> **Next Meeting Monday February 4 2002**

**"Mac OS TenXions" OS X Migrations***— Live on Our Stage*

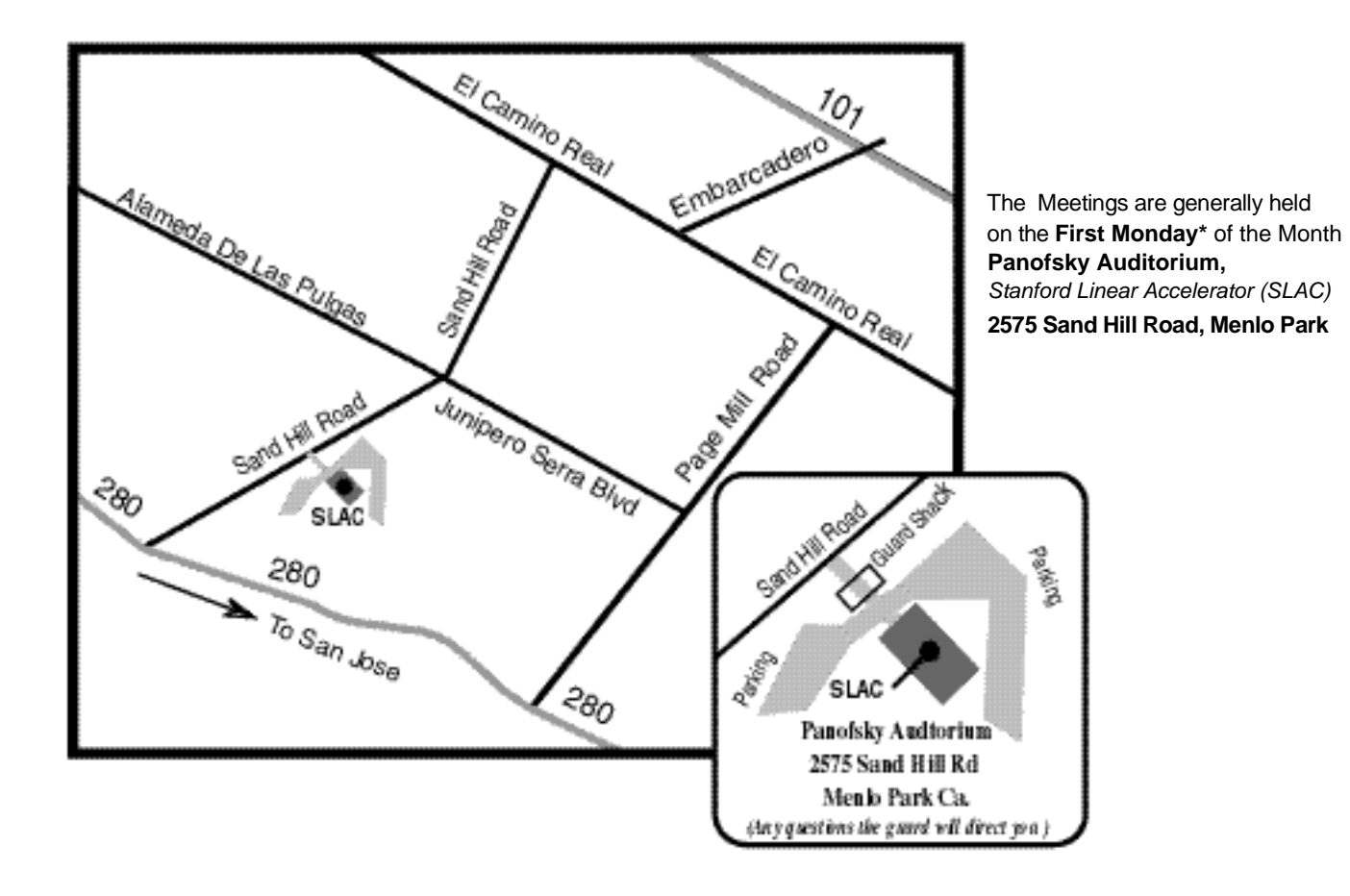